#### **Фаза, начальная фаза, сдвиг фаз.**

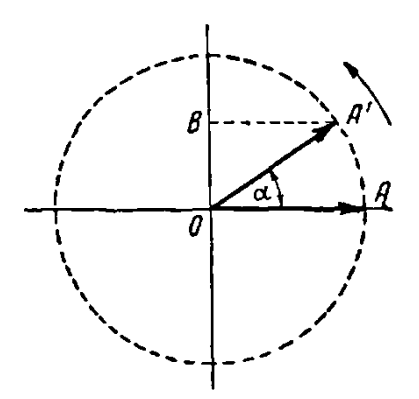

 $\omega = \frac{\alpha}{\cdot}$ 

Часто вместо градуса пользуются другой единицей измерения угла – радианом. Радианом называется угол, дуга которого равна радиусу.

Если длина окружности

 $C = 2 \pi R$ , то она содержит<sup>2</sup>  $\frac{dR}{dt} =$ За один оборот радиус – вектор ОА будет иметь один период вращения продолжительностью Т секунд.

Угловая частота в этом случае выразится:

$$
\omega = \frac{\alpha}{t} = \frac{2\pi}{T} \frac{p a A}{c e K}.
$$
  
Tak kak  $\frac{1}{T} = f$ , to  $\omega = 2\pi f \frac{p a A}{c e K}$ .

p

Угол поворота радиуса - вектора α от начального положения будет равен:

$$
a = \omega t = 2\pi ft.
$$

Угол α называется **фазным углом** или **фазой.** Проекция вектора *ОА* на вертикальный диаметр равна произведению величины вектора на синус фазного угла, т. е.

#### $OB = OA \sin \alpha$ .

Таким образом, проекция вращающегося вектора *ОА* на вертикальный диаметр изменяется по закону синуса. Если длина вектора будет  $A_m$ , то мгновенное значение величины проекции *а* равно:

# $a = A_m \sin \alpha = A_m \sin \omega t;$

при  $\alpha = 0^{\circ}$  величина  $\alpha = A_m \sin 0^{\circ} = 0$ ; при  $\alpha = 90^{\circ}$  величина  $\alpha = A_m$  $\sin 90^\circ = A_m$ .

В последнем случае мгновенное значение величины проекции равно ее амплитудному или максимальному значению.

Задаваясь величиной фазного угла и проектируя вектор *А<sup>т</sup>* на вертикальный диаметр, будем получать мгновенное значение синусоидальной величины.

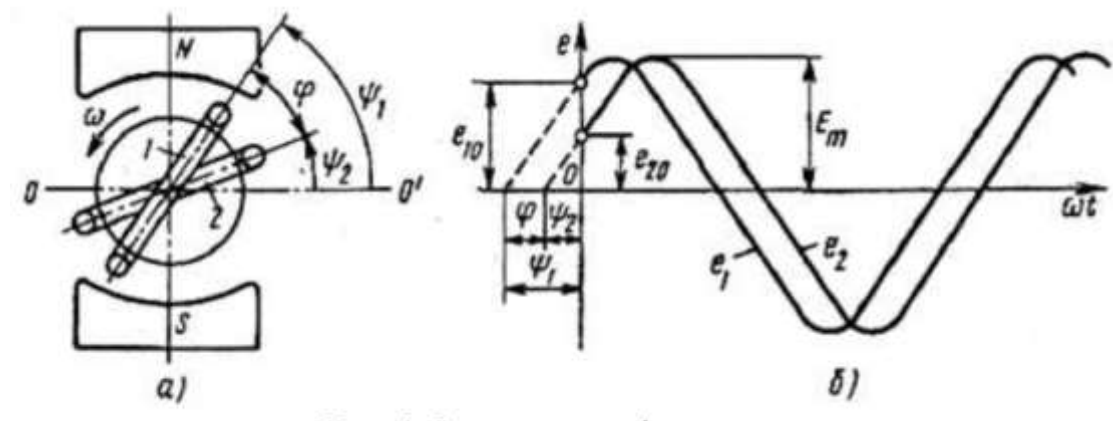

Рис. 1 Фаза и сдвиг фаз

Рассмотрим два витка обмотки якоря 1 и 2.

Виток 1 имеет относительно нейтрали  $OO'$  имеет начальный угол  $\psi_1$  [ **град ]**.

Виток 2 имеет относительно нейтрали  $OO'$  имеет начальный угол  $\psi_2$ [ **град ]**.

При вращении якоря витки вращаются с одинаковой угловой скоростью  $\omega$ , в одном и том же магнитном поле с магнитным потоком  $\Phi$ . При этом в каждом витке вырабатывается одинаковая по амплитуде и частоте ЭДС.

$$
e_1 = Em \cdot Sin (\omega t + \psi_1)
$$
  
\n
$$
e_2 = Em \cdot Sin (\omega t + \psi_2)
$$
  
\n
$$
\omega t + \psi_1
$$
  
\n
$$
\omega t + \psi_2
$$
  
\n
$$
\omega t + \psi_3
$$
  
\n
$$
\omega t + \psi_4
$$
  
\n
$$
\omega t + \psi_5
$$
  
\n
$$
\omega t + \psi_6
$$
  
\n
$$
\omega t + \psi_7
$$
  
\n
$$
\omega t + \psi_8
$$
  
\n
$$
\omega t + \psi_9
$$
  
\n
$$
\omega t + \psi_1
$$
  
\n
$$
\omega t + \psi_2
$$
  
\n
$$
\omega t + \psi_3
$$
  
\n
$$
\omega t + \psi_4
$$
  
\n
$$
\omega t + \psi_5
$$
  
\n
$$
\omega t + \psi_6
$$
  
\n
$$
\omega t + \psi_7
$$
  
\n
$$
\omega t + \psi_8
$$
  
\n
$$
\omega t + \psi_9
$$
  
\n
$$
\omega t + \psi_1
$$
  
\n
$$
\omega t + \psi_2
$$
  
\n
$$
\omega t + \psi_3
$$
  
\n
$$
\omega t + \psi_4
$$
  
\n
$$
\omega t + \psi_5
$$
  
\n
$$
\omega t + \psi_7
$$
  
\n
$$
\omega t + \psi_8
$$
  
\n
$$
\omega t + \psi_9
$$
  
\n
$$
\omega t + \psi_9
$$
  
\n
$$
\omega t + \psi_1 = 0
$$
  
\n
$$
\omega t + \psi_2 = 0
$$
  
\n
$$
\omega t + \psi_3 = 0
$$
  
\n
$$
\omega t + \psi_4 = 0
$$
  
\n
$$
\omega t + \psi_5 = 0
$$
  
\n
$$
\omega t + \psi_7 = 0
$$
  
\n
$$
\omega t + \psi_8 = 0
$$
  
\n
$$
\omega t + \psi_9 = 0
$$
  
\n
$$
\omega t + \psi_9 = 0
$$

Так как между витками есть угол  $\varphi = \psi_1$ -  $\psi_2$ , в один и тот же момент времени (например, **t = 0**) мгновенное значение ЭДС будет равным:

 $e_1 = Em \cdot Sin \psi_1$  $e_2 = Em \cdot Sin \psi_2$ 

 $\psi_1$ ,  $\psi_2$  – начальные фазы.  $\varphi$  - сдвиг фаз.  $e_1$ - опережающая ЭДС. **<sup>2</sup>** – запаздывающая ЭДС.

**Способы изображения переменного тока.**

### **Изображение синусоидальных величин с помощью векторов.**

Синусоидальную величину можно изобразить в векторной форме.

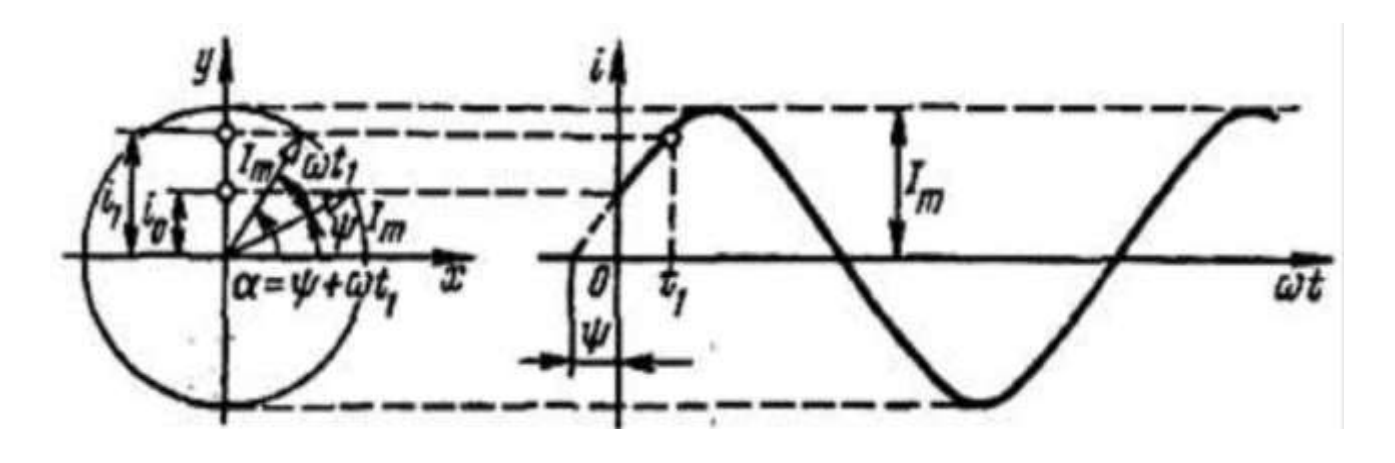

 $\varphi = \psi_1 \cdot \psi_2$ Рис. Векторная диаграмма синусоидальных ЭДС *е1* и е2

На векторных диаграммах длины векторов соответствуют действующим значениям тока, напряжения и ЭДС.

Совокупность нескольких векторов, соответствующих нулевому моменту времени, называют векторной диаграммой. На векторной диаграмме векторы изображают токи (напряжения) одинаковой частоты.

*Применение векторных диаграмм для описания синусоидальных сигналов позволяет использовать геометрические приёмы для выполнения расчётов.*

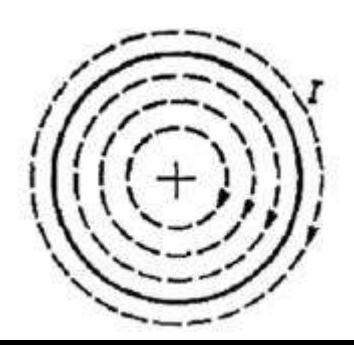

**Поверхностный эффект. Активное и реактивное сопротивление.**

**Реактивными** называют сопротивления, которые в среднем не потребляют энергии.

**Активными** — сопротивления, непрерывно потребляющие энергию.

Рис. Проводник с током, идущим от нас и образовавшееся магнитное поле.

Пунктирными линиями показано магнитное поле, сцепленное с проводником.

Области сечения проводника, расположенные ближе к поверхности, пересекаются меньшим числом линий в единицу времени, чем области, расположенные ближе к центру. В результате ЭДС самоиндукции оказывается больше в областях, расположенных ближе к центру. Это приводит к уменьшению плотности тока в указанных областях. Следовательно, ток, проходящий через все сечение, уменьшается, что эквивалентно увеличению сопротивления проводника. На больших частотах неравномерность прохождения тока проявляется очень резко и плотность тока в центральных областях сечения проводника практически равна нулю, т. е. ток проходит только в поверхностном слое. Это явление называют **поверхностным эффектом.**

В цепях переменного тока пассивные элементы делятся на:

- резистивный элемент – активное сопротивление резистора. Обозначается *R*,

- индуктивный элемент – реактивное сопротивление катушки индуктивности. Обозначается *Х***L**,

- ёмкостной элемент – реактивное сопротивление конденсатора. Обозначается  $X_{\text{C}}$ .

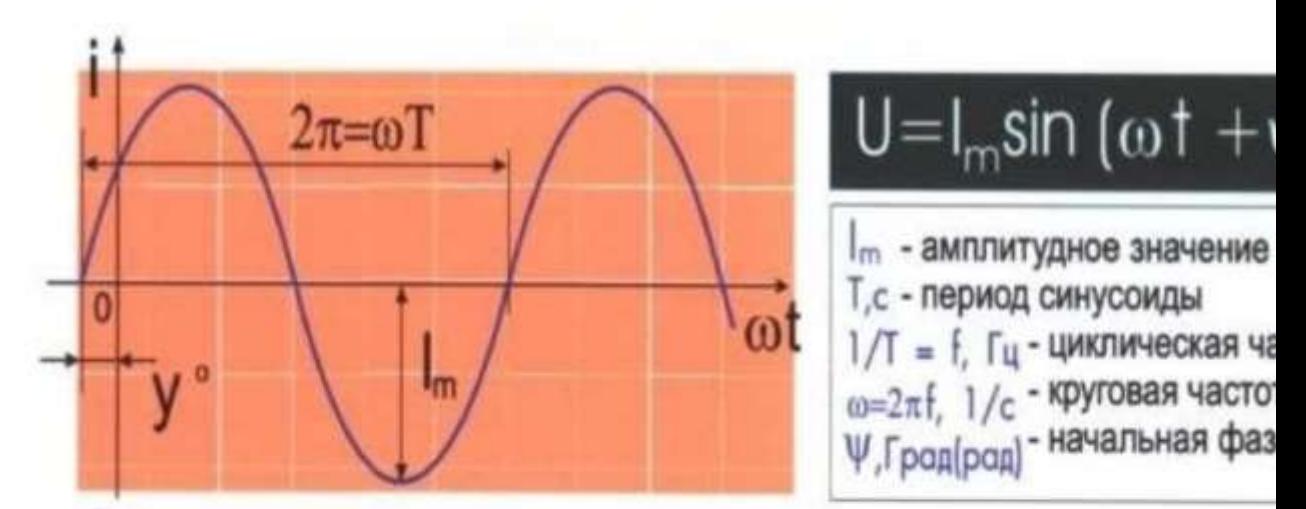

Действующее значение тока - это величина постоянного тока, эквивалентного д переменному по механическому и тепловому воздействию.

# 2. Представление синусоиды вращающимся вектором

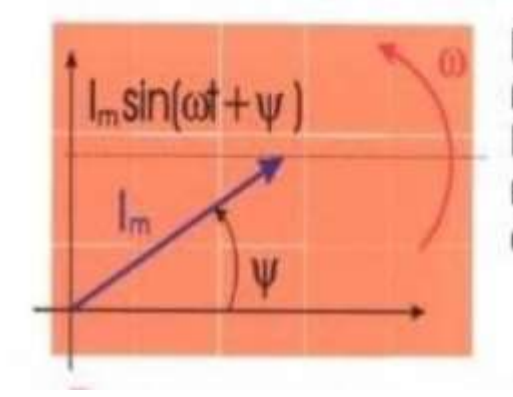

Проекция вращающегося вектора на неподвижн изменяется во времени по синусоидальному : Каждой синусоиде можно поставить в соотве вращающийся вектор. Обычно векторные диап строятся для действующих значений.

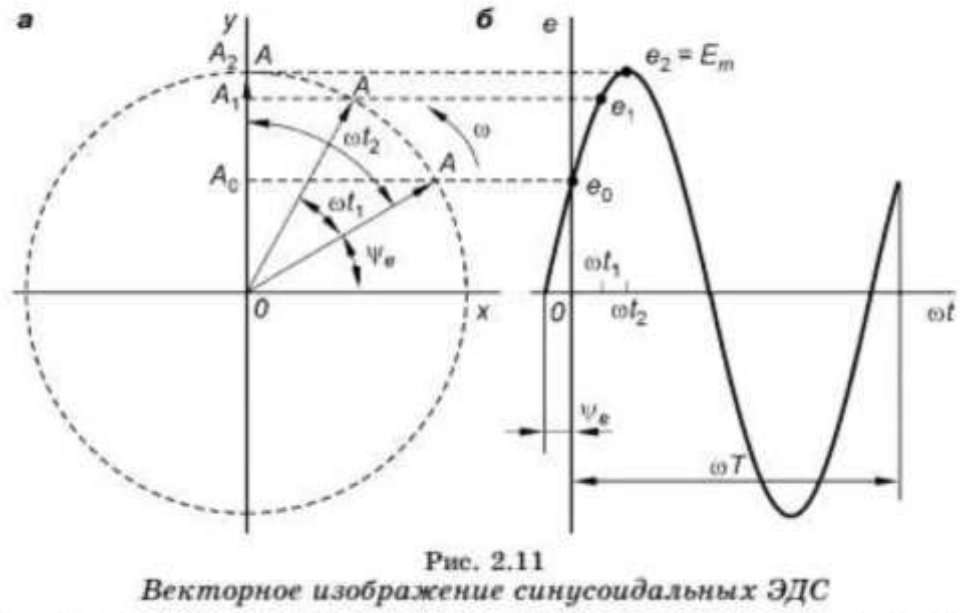

 $a$  - вращающийся вектор;  $\delta$  - кривая изменения его проекции на ось ОҮ.

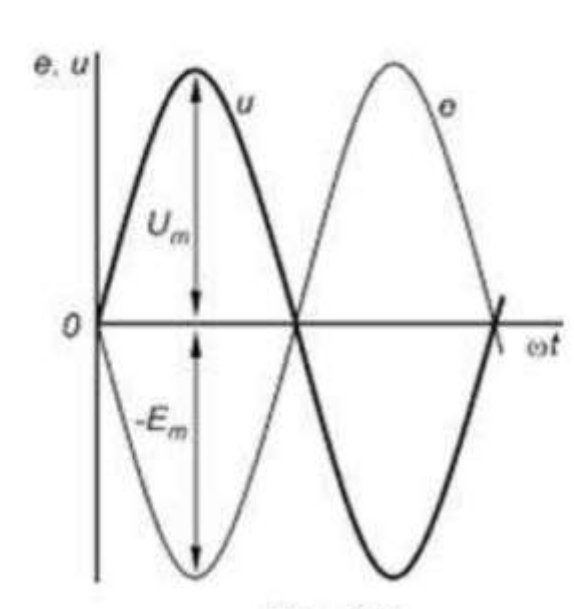

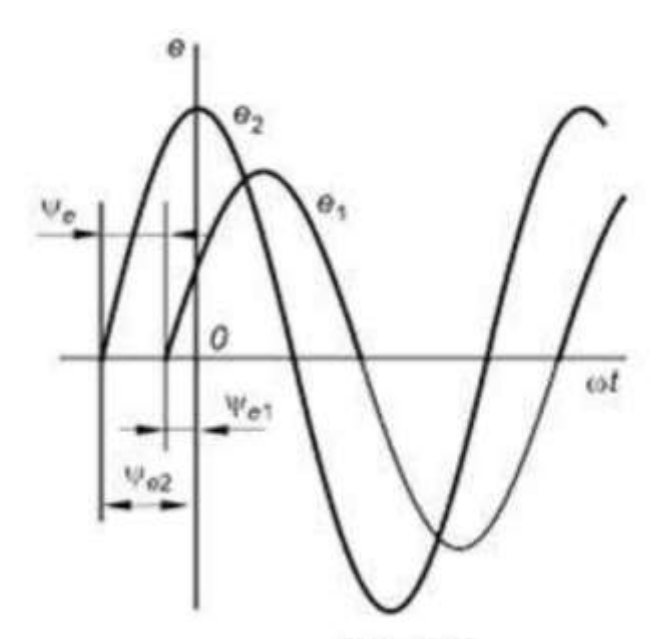

 $\label{eq:conformal} \begin{array}{c} \textbf{Pic.}~2.6\\ \textbf{Curycoudazııənəc } \mathfrak{I}\textbf{IC}~u~\textbf{nanpaxenue},\\ \textbf{находящueca}~\textbf{e}~\textbf{npomueoqase} \end{array}$ 

 $\begin{array}{c} \textbf{Pic.} \ 2.7 \\ \textbf{Curycoudazhoue } \mathfrak{I}\textbf{JIC}, \\ \textbf{ne } \textbf{cosnadawuque no } \textbf{pase} \end{array}$ 

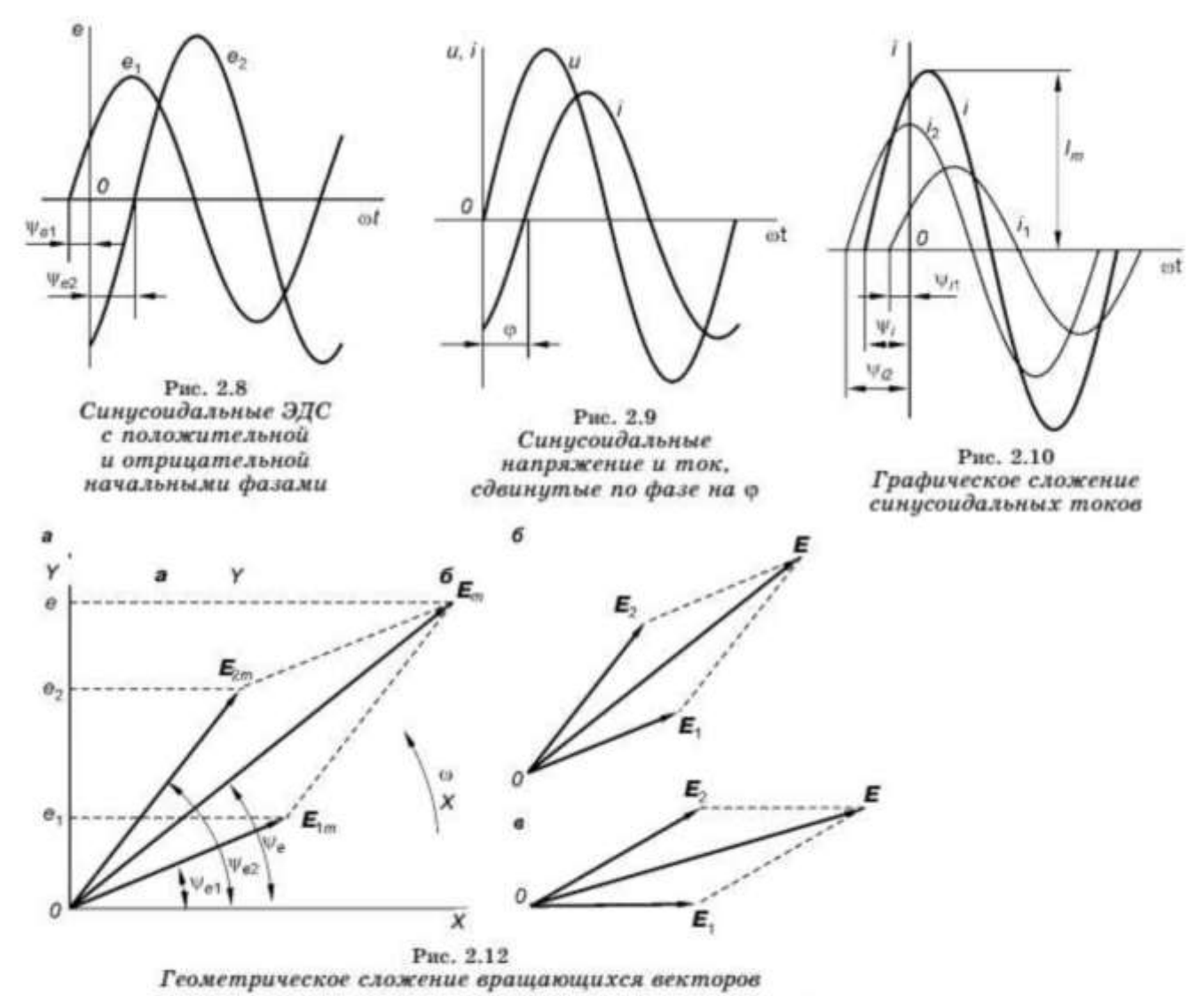

 $a$  — максимальных значений ЭДС; $\delta$  — действующих значений ЭДС при произвольном расположении векторов;  $s$  — действующих значений ЭДС при расположении начального вектора $E_1$ по горизонтальной линии.